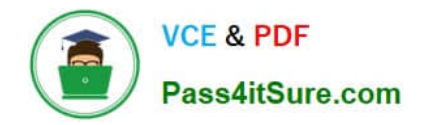

# **2V0-81.20Q&As**

Professional VMware Security

# **Pass VMware 2V0-81.20 Exam with 100% Guarantee**

Free Download Real Questions & Answers **PDF** and **VCE** file from:

**https://www.pass4itsure.com/2v0-81-20.html**

100% Passing Guarantee 100% Money Back Assurance

Following Questions and Answers are all new published by VMware Official Exam Center

**C** Instant Download After Purchase

- **83 100% Money Back Guarantee**
- 365 Days Free Update
- 800,000+ Satisfied Customers

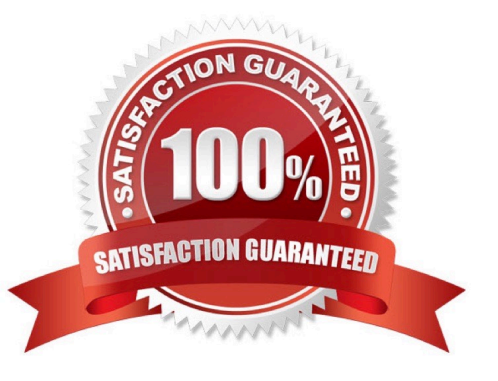

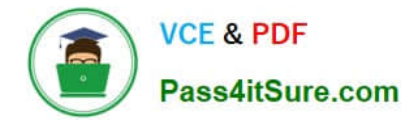

#### **QUESTION 1**

In an NSX-T Data Center deployment, micro-segmentation via security policies is accomplished using which component?

- A. NSX Bridge Firewall
- B. NSX Gateway Firewall
- C. NSX Logical Router
- D. NSX Distributed Firewall

Correct Answer: D

#### **QUESTION 2**

When creating a Windows Update Policy for a Workspace ONE solution, which option allows an administrator to utilize local network traffic only for peer traffic?

- A. use peers on same NAT only
- B. use peers on the same local network domain
- C. simple download mode
- D. use internet peers
- Correct Answer: B

# **QUESTION 3**

When designing NSX-T for high availability with Layer 2 adjacency, what is the recommended number of NSX Managers that should be deployed?

- A. 2 NSX Managers deployed using a load balancer
- B. 1 NSX Manager using vSphere for high availability
- C. 3 NSX Managers using a VIP address for Management
- D. 2 NSX Managers using a VIP address for Management

Correct Answer: C

# **QUESTION 4**

An administrator has added a new ESXi host to a vCenter Server Cluster with NSX-T Data Center already working. The administrator installed NSX-T Data Center components in the new ESXi. When the administrator deploys a new VM in

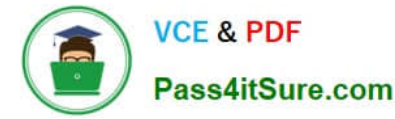

the host, connectivity tests good with ping, but SSH session traffic is erratic. The VDS and NSX-T Data Center configuration is the same as each ESXI in the Cluster, but only VMs in the new ESXI are having problems.

What should the administrator do to address the problem?

- A. Verify VLAN connection in each physical uplink.
- B. Verify MTU configuration in each physical uplink.
- C. Change VDS MTU to 1500 in each physical uplink.
- D. Change VDS MTU to 2000 in each physical uplink.

Correct Answer: B

### **QUESTION 5**

What is the purpose of Flow Statistics in an NSX-T Data Center firewall rule?

- A. It is a toggle for turning on NETFLOW monitoring for a particular firewall rule.
- B. It is a read-only field that displays the byte, packet count, and sessions.
- C. It is a toggle for disabling display of the byte, packet count, and sessions.
- D. It is a read-only field that displays any NETFLOW traffic analysis.

Correct Answer: C

### **QUESTION 6**

An administrator is updating NSX Distributed Firewall rules. The administrator did the Publish a few

minutes ago and is now receiving calls about lost connections. The administrator has decided to roll-back

the configuration.

- Where can the administrator see past saved configurations to perform the rollback?
- A. Go to System > Distributed Firewall > Configurations > View
- B. Go to Security > Distributed Firewall > ACTIONS > Configurations View
- C. Go to System > Distributed Firewall > Rolling back > View
- D. Go to Inventory > Distributed Firewall > ACTIONS > Configurations View

Correct Answer: A

#### **QUESTION 7**

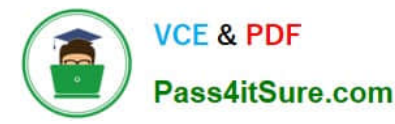

What are the three types of NSX-T Data Center installation workflows? (Choose three. )

- A. NSX-T for Bare Metal
- B. NSX-T for OpenBox
- C. NSX-T for VxRail
- D. NSX-T for Hyper-V
- E. NSX-T for KVM
- F. NSX-T for vSphere

Correct Answer: AEF

#### **QUESTION 8**

How does an NSX-T Data Center firewall rule handle an Apply To setting for the firewall policy and firewall rule?

- A. The rule Apply To will take precedent.
- B. The first Apply To created will take precedent.
- C. The last Apply To created will take precedent.
- D. The policy Apply To will take precedent.

Correct Answer: B

#### **QUESTION 9**

An administrator is trying to create a new access policy rule in Workspace ONE Access. Which two options are available when creating this new access policy rule. (Choose two.)

- A. Device OS Version
- B. Network Range
- C. Compliance State
- D. Device Ownership
- E. Authentication Method

Correct Answer: BE

#### **QUESTION 10**

A company has deployed a new application. Users are complaining they cannot connect. The

administrator suspects there is an issue with the Distributed Firewall (DFW).

What three steps can be taken to troubleshoot the DFW? (Choose three.)

A. The administrator should confirm that SLOT 2, which is used by the DFW, is configured under the vNICs of the VMs.

B. The administrator should configure vRealize Log Insight using the Insight agent as the type and review the DFW rule logs in vRealize Log Insight.

C. The administrator should confirm if the DFW rule is set to log, and then look on the hypervisor where the VMs reside and look at logs at /var/log/dfwpktlogs.log.

D. The administrator should verify firewall rules exist to permit traffic and verify the hit counters are increasing.

E. The administrator should configure vRealize Log Insight using syslog as the type and review the DFW rule logs in vRealize Log Insight.

Correct Answer: CDE

### **QUESTION 11**

Users on iOS and Android devices are being prompted for their credentials when accessing an application

protected by Workspace ONE Access.

The current configuration includes:

Workspace ONE UEM is integrated with Workspace ONE Access

Workspace ONE UEM has a Certificate Authority configured

Single sign-on has been enabled through device profiles

What authentication method can be used to allow iOS and Android devices to launch an application

without being prompted for credentials?

A. TRUESSO

B. Kerberos

C. Mobile SSO

- D. Windows SSO
- E. OKTA

Correct Answer: C

# **QUESTION 12**

In what order are NSX-T Distributed Firewall rules processed?

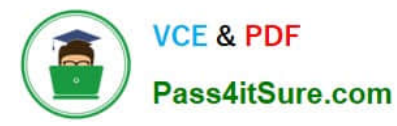

- A. Top-to-bottom, left-to-right, finding a rule match the packet is processed per the rule and stops.
- B. Left-to-right, top-to-bottom, finding a rule match the packet is processed per the rule and stops.
- C. Left-to-right, top-to-bottom, finding a rule match the packet is processed per the rule and continues to next rule.
- D. Top-to-bottom, left-to-right, finding a rule match the packet is processed per the rule and continues to next rule.

Correct Answer: D

# **QUESTION 13**

Which three options are valid unattended installation options for Carbon Black Cloud Sensors? (Choose three.)

- A. UPDATESOURCE=
- B. GROUP\_NAME=
- C. LICENSE\_CODE=
- D. COMPANY\_CODE=
- E. AUTO\_UPDATE=
- Correct Answer: BDE

#### **QUESTION 14**

In the NSX Manager UI, which tab is selected to manage firewall rules?

- A. Plan and Troubleshoot tab
- B. Security tab
- C. Inventory tab
- D. Networking tab
- Correct Answer: B

### **QUESTION 15**

Where in the NSX UI does an administrator deploy NSX Intelligence?

- A. Go to Plan and Troubleshoot > Configuration > ADD NSX INTELLIGENCE APPLIANCE
- B. Go to Security > Configuration > Appliances > ADD NSX INTELLIGENCE APPLIANCE
- C. Go to System > Configuration > Appliances > ADD NSX INTELLIGENCE APPLIANCE
- D. Go to Home > Configuration > Appliances > ADD NSX INTELLIGENCE APPLIANCE

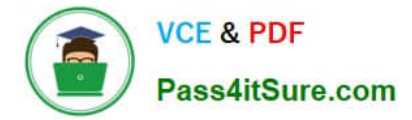

Correct Answer: C

[Latest 2V0-81.20 Dumps](https://www.pass4itsure.com/2v0-81-20.html) [2V0-81.20 VCE Dumps](https://www.pass4itsure.com/2v0-81-20.html) [2V0-81.20 Braindumps](https://www.pass4itsure.com/2v0-81-20.html)